# The place of Schema.org in Linked Ocean Data

Adam Leadbetter<sup>1</sup> Rob Thomas<sup>1</sup> Adam Shepherd<sup>2</sup> Doug Fils<sup>3</sup> Kevin O'Brien<sup>4</sup>

I. Marine Institute, Ireland 2.Woods Hole Oceanographic Institution, USA 3. Consortium for Ocean Leadership, USA
4. National Oceanic and Atmospheric Administration, USA

# Why?

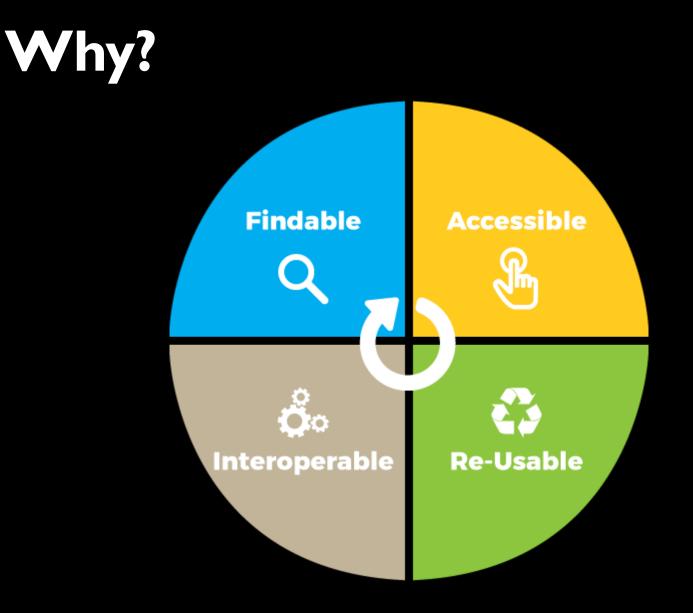

### https://ogsl.ca/en/fair-principles

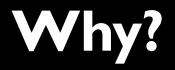

|   | Google                          |   |
|---|---------------------------------|---|
| 1 |                                 | Ŷ |
|   | Google Search I'm Feeling Lucky |   |
|   | Google offered in: Gaeilge      |   |

https://www.google.ie/

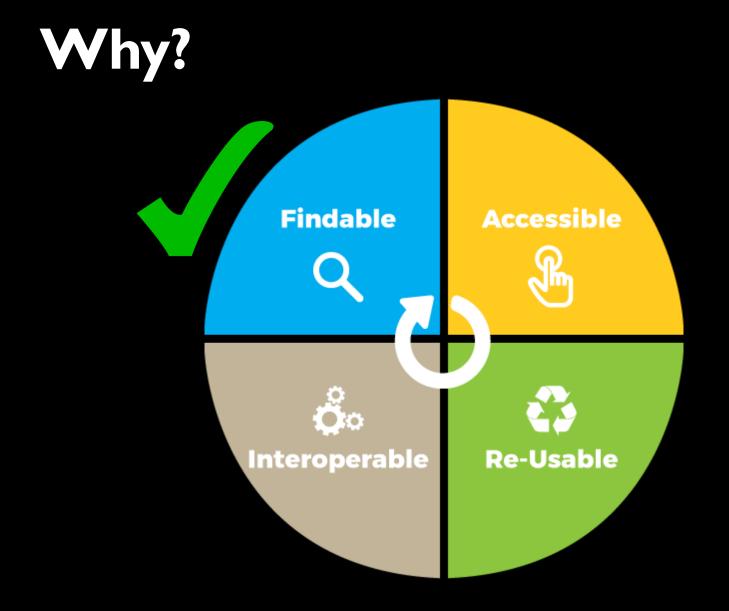

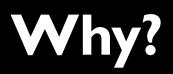

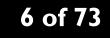

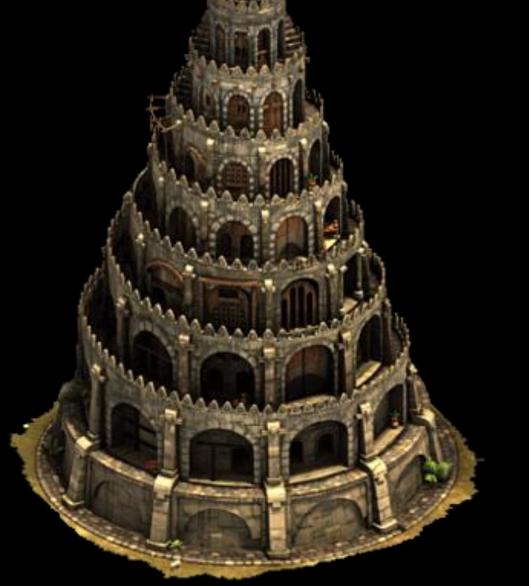

### http://forgeofempires.wikia.com/wiki/Tower\_of\_Babel

# Why?

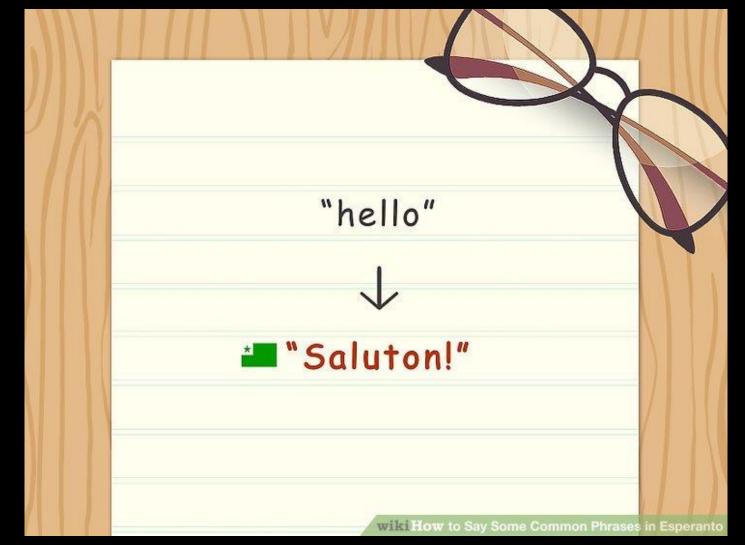

https://www.wikihow.com/Say-Some-Common-Phrases-in-Esperanto

# Why?

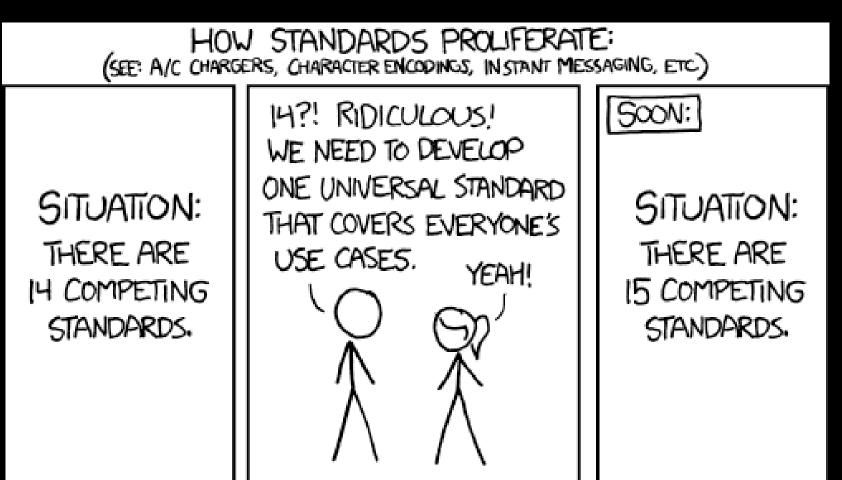

https://xkcd.com/927/

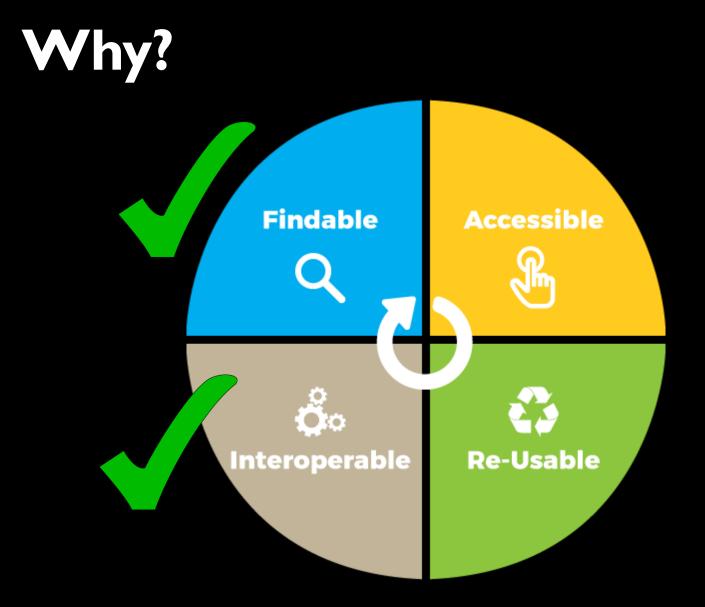

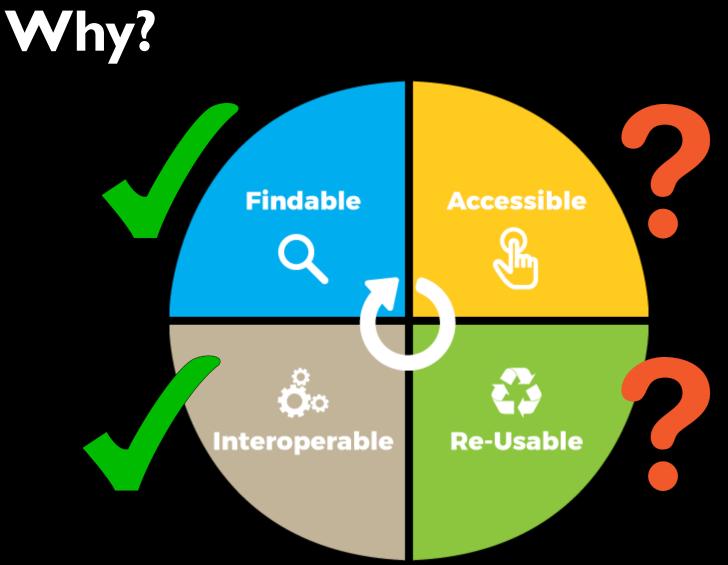

II of 73

# Background

## Background

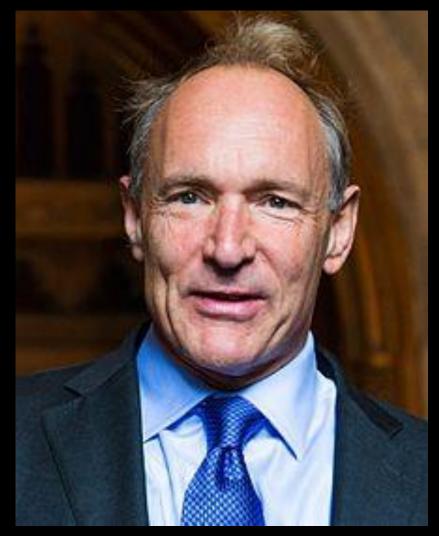

**"The Semantic Web** isn't just about putting data on the web. It is about making links, so that a person or machine can explore the web of data. With Linked Data, when you have some of it, you can find other, related, data."

Sir Tim Berners-Lee, 2006

## Background

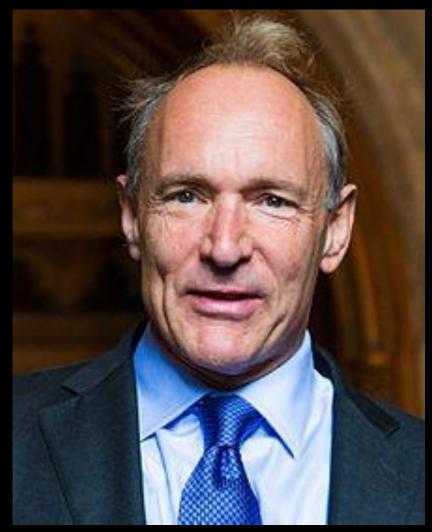

- I. Use web addresses to name things
- 2. Allow those addresses to be looked up
- Use web standards when the addresses are looked up
- 4. Include links to other web resources

## Background

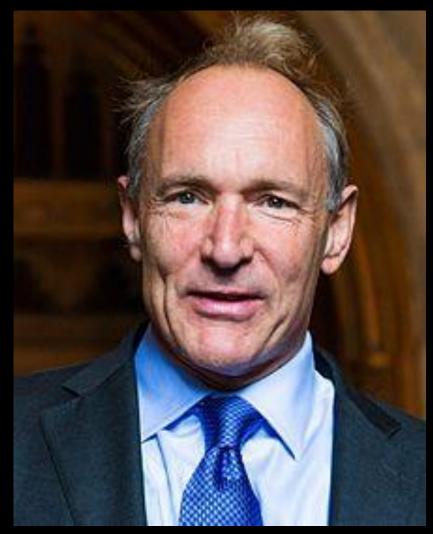

- I. Use web addresses to name things
- 2. Allow those addresses to be looked up
- Use web standards when the addresses are looked up
- 4. Include links to other web resources

## Background

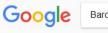

Barcelona

Q

Tools

All Videos More Settings Maps Images News

About 815,000,000 results (0.62 seconds)

#### Barcelona - Wikipedia

https://en.wikipedia.org/wiki/Barcelona •

Barcelona is a city in Spain. It is the capital and largest city of Catalonia, as well as the second most populous municipality of Spain. With a population of 1.6 ... History · Economy · Culture · Main sights

#### Barcelona Spain - What to see and do in 2018

https://www.barcelona.com/ -

Recommended hotels, holiday apartments, city tours, city pass and skip the line tickets. FC Barcelona ticket agent. The Barcelona City Guide that shows you ...

#### Visit Barcelona Turisme de Barcelona Official

https://www.barcelonaturisme.com/wv3/en/ -Wherever you are in Barcelona, there's always something to see: jewels of Catalan art nouveau, modernisme, and contemporary architecture, markets that are a ...

Barcelona Tourism: Best of Barcelona, Spain - TripAdvisor https://www.tripadvisor.ie > Europe > Spain > Catalonia > Province of Barcelona • Barcelona Tourism: TripAdvisor has 2857327 reviews of Barcelona Hotels, Attractions, and Restaurants making it your best Barcelona resource.

THE 15 BEST Things to Do in Barcelona - 2018 (with Photos ...

https://www.tripadvisor.com > ... > Catalonia > Province of Barcelona > Barcelona \* Book your tickets online for the top things to do in Barcelona, Spain on TripAdvisor: See 885712 traveler reviews and photos of Barcelona tourist attractions.

#### Things to do in Barcelona

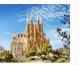

Sagrada Família Park Güell Gaudí-designed Park with Gaudi's landmark church sculptural buildings

La Rambla Barcelona Cultural hub for

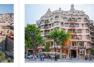

Casa Milà

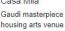

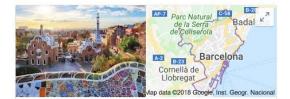

Barcelona City in Spain

Barcelona, the cosmopolitan capital of Spain's Catalonia region, is known for its art and architecture. The fantastical Sagrada Família church and other modernist landmarks designed by Antoni Gaudí dot the city. Museu Picasso and Fundació Joan Miró feature modern art by their namesakes. City history museum MUHBA, includes several Roman archaeological sites.

Weather: 19 °C, Wind NW at 18 km/h, 58% Humidity

Local time: Wednesday 10:37

Population: 1.609 million (2016) Instituto Nacional de Estadística Number of airports: 2

Plan a trip

- C Barcelona travel guide
- 3-star hotel averaging €93, 5-star averaging €200
- 2 h 20 min flight, from €106

Designers: Jean Nouvel, David Kohn

Colleges and Universities: University of Barcelona, MORE

Did you know: Barcelona is the fourth-most densely populated European Union city proper (15,991 people per km²). wikipedia.org

People also search for

## Background

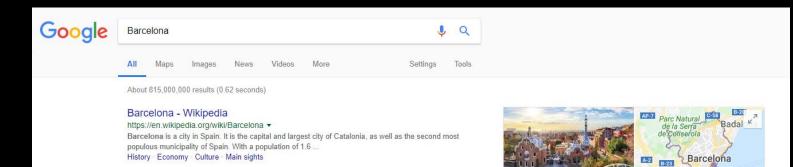

### Barcelona - Wikipedia

### https://en.wikipedia.org/wiki/Barcelona 🔻

Barcelona is a city in Spain. It is the capital and largest city of Catalonia, as well as the second most populous municipality of Spain. With a population of 1.6 ... History · Economy · Culture · Main sights

Restaurants making it your best Barcelona resource.

THE 15 BEST Things to Do in Barcelona - 2018 (with Photos ... https://www.tripadvisor.com > ... > Catalonia > Province of Barcelona > Barcelona > Book your tickets online for the top things to do in Barcelona, Spain on TripAdvisor: See 885712 traveler reviews and photos of Barcelona tourist attractions.

#### Things to do in Barcelona

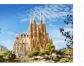

Sagrada Família Park Güell Gaudí-designed Park with Ga landmark church sculptural bu

Park Güell La Rambla, Park with Gaudi's sculptural buildings Cultural hub for

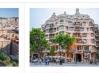

Casa Milà Gaudi masterpiece housing arts venue Local time: Wednesday 10:37 Population: 1.609 million (2016) Instituto Nacional de Estadística Number of airports: 2

Plan a trip

Ø Barcelona travel guide

3-star hotel averaging €93, 5-star averaging €200

106 2 h 20 min flight, from €106

Designers: Jean Nouvel, David Kohn

Colleges and Universities: University of Barcelona, MORE

Did you know: Barcelona is the fourth-most densely populated European Union city proper (15,991 people per km²). wikipedia.org

People also search for

View 15+ more

## Background

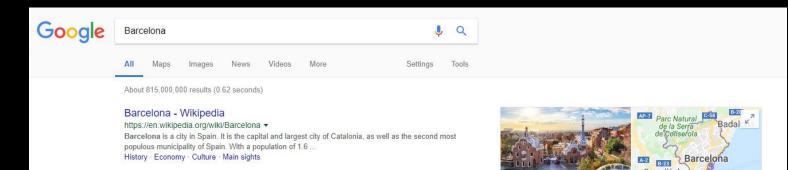

### Barcelona - Wikipedia

### https://en.wikipedia.org/wiki/Barcelona

Barcelona is a city in Spain. It is the capital and largest city of Catalonia, as well as the second most populous municipality of Spain. With a population of 1.6 ... History · Economy · Culture · Main sights

Restaurants making it your best Barcelona resource.

THE 15 BEST Things to Do in Barcelona - 2018 (with Photos ... https://www.tripadvisor.com → ... → Catalonia → Province of Barcelona → Barcelona → Book your tickets online for the top things to do in Barcelona, Spain on TripAdvisor: See 885712 traveler reviews and photos of Barcelona tourist attractions.

#### Things to do in Barcelona

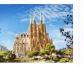

Sagrada Família Park Güell Gaudí-designed Park with Ga landmark church sculptural bu

Park Güell La Rambla, Park with Gaudi's Barcelona sculptural buildings Cultural hub for

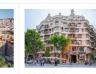

Casa Milà Gaudi masterpiece housing arts venue Local time: Wednesday 10:37 Population: 1.609 million (2016) Instituto Nacional de Estadística Number of airports: 2

Plan a trip

Ø Barcelona travel guide

3-star hotel averaging €93, 5-star averaging €200

106 2 h 20 min flight, from €106

Designers: Jean Nouvel, David Kohn

Colleges and Universities: University of Barcelona, MORE

Did you know: Barcelona is the fourth-most densely populated European Union city proper (15,991 people per km<sup>2</sup>). wikipedia.org

People also search for

View 15+ more

## Background

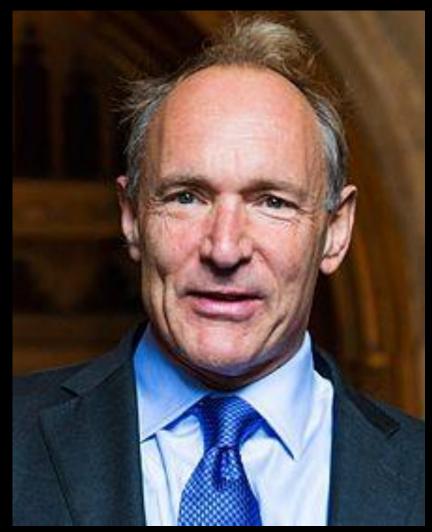

- I. Use web addresses to name things
- 2. Allow those addresses to be looked up
- Use web standards when the addresses are looked up
- 4. Include links to other web resources

## Background

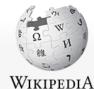

The Free Encyclopedia

#### Article Talk

Read View source View history

### Not logged in Talk Contributions Create account Log in

Q

Coordinates: 🙆 41°23'N 2°11'E

Search Wikipedia

This article is about the city in Spain. For other uses, see Barcelona (disambiguation).

### Barcelona

From Wikipedia, the free encyclopedia

Main page Contents Featured content Current events Random article Donate to Wikipedia Wikipedia store

Interaction

Help About Wikipedia Community portal Recent changes Contact page

Tools

What links here Related changes Upload file Special pages Permanent link Page information Wikidata item **Barcelona** (/\_bd:rsa'louna/ BAR-sa-LOH-na, Catalan: [barsa'lona], Spanish: [bar9e'lona]) is a city in Spain. It is the capital and largest city of Catalonia, as well as the second most populous municipality of Spain. With a population of 1.6 million within city limits,<sup>[5]</sup> its urban area extends to numerous neighbouring municipalities within the Province of Barcelona and is home to around 4.8 million people,<sup>[3][7]</sup> making it the sixth most populous urban area in the European Union after Paris, London, Madrid, the Ruhr area and Milan.<sup>[3]</sup> It is one of the largest metropolises on the Mediterranean Sea, located on the coast between the mouths of the rivers Llobregat and Besòs, and bounded to the west by the Serra de Collserola mountain range, the tallest peak of which is 512 metres (1,680 feet) high.

Founded as a Roman city, in the Middle Ages Barcelona became the capital of the County of Barcelona. After merging with the Kingdom of Aragon, Barcelona continued to be an important city in the Crown of Aragon as an economic and administrative centre of this Crown and the capital of the Principality of Catalonia. Barcelona has a rich cultural heritage and is today an important cultural centre and a major tourist destination. Particularly renowned are the architectural works of Antoni Gaudí and Lluís Domènech i Montaner, which have been designated UNESCO World Heritage Sites. The headquarters of the Union for the Mediterranean are located in Barcelona. The city is known for hosting the 1992 Summer Olympics as well as world-class conferences and expositions and also many international sport tournaments.

Barcelona is one of the world's leading tourist, economic, trade fair and cultural centres, and its influence in commerce, education, entertainment, media, fashion, science, and the arts all contribute to its status as one of the world's major global cities.<sup>[8][9]</sup> It is a major cultural and economic centre in southwestern Europe, 24th in the world (before Zürich, after Frankfurt)<sup>[10]</sup> and a financial centre. In 2008 it was the fourth most economically powerful city by GDP in the European Union and 35th in the world with GDP

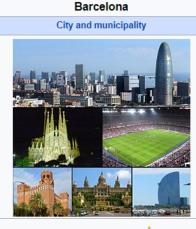

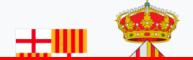

## Background

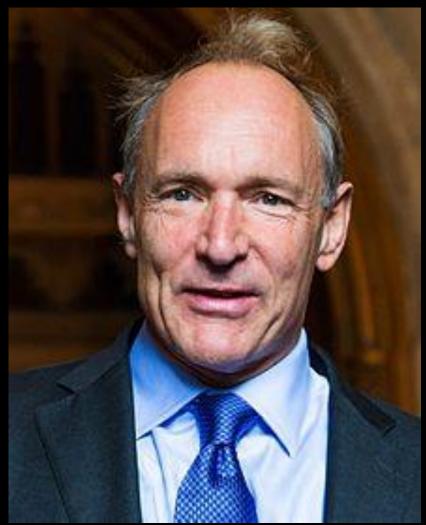

- I. Use web addresses to name things
- 2. Allow those addresses to be looked up
- Use web standards when the addresses are looked up
- 4. Include links to other web resources

## Background

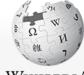

#### Article Talk

Barcelona

From Wikipedia, the free encyclopedia

Read View source View history

### Not logged in Talk Contributions Create account Log in

Search Wikipedia

Q

WIKIPEDIA The Free Encyclopedia

#### Main page Contents Featured content Current events Random article Donate to Wikipedia Wikipedia store

Interaction

Help About Wikipedia Community portal Recent changes Contact page

#### Tools

What links here Related changes Upload file Special pages Permanent link Page information Wikidata item **Barcelona** (/\_bd:rse`loune/ BAR-se-LOH-ne, Catalan: [berse`lone], Spanish: [barθe`lona]) is a city in Spain. It is the capital and largest city of Catalonia, as well as the second most populous municipality of Spain. With a population of 1.6 million within city limits,<sup>[5]</sup> its urban area extends to numerous neighbouring municipalities within the Province of Barcelona and is home to around 4.8 million people,<sup>[3][7]</sup> making it the sixth most populous urban area in the European Union after Paris, London, Madrid, the Ruhr area and Milan.<sup>[3]</sup> It is one of the largest metropolises on the Mediterranean Sea, located on the coast between the mouths of the rivers Llobregat and Besòs, and bounded to the west by the Serra de Collserola mountain range, the tallest peak of which is 512 metres (1,680 feet) high.

This article is about the city in Spain. For other uses, see Barcelona (disambiguation).

Founded as a Roman city, in the Middle Ages Barcelona became the capital of the County of Barcelona. After merging with the Kingdom of Aragon, Barcelona continued to be an important city in the Crown of Aragon as an economic and administrative centre of this Crown and the capital of the Principality of Catalonia. Barcelona has a rich cultural heritage and is today an important cultural centre and a major tourist destination. Particularly renowned are the architectural works of Antoni Gaudí and Lluís Domènech i Montaner, which have been designated UNESCO World Heritage Sites. The headquarters of the Union for the Mediterranean are located in Barcelona. The city is known for hosting the 1992 Summer Olympics as well as world-class conferences and expositions and also many international sport tournaments.

Barcelona is one of the world's leading tourist, economic, trade fair and cultural centres, and its influence in commerce, education, entertainment, media, fashion, science, and the arts all contribute to its status as one of the world's major global cities.<sup>[8][9]</sup> It is a major cultural and economic centre in southwestern Europe, 24th in the world (before Zürich, after Frankfurt)<sup>[10]</sup> and a finan centre. In 2008 it was the fourth most economically powerful city by GDP in the European Union and 35th in the world with GDP Coordinates: 🥥 41°23'N 2°11'E

#### Barcelona City and municipality

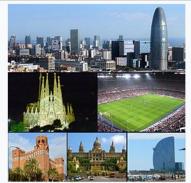

## Background

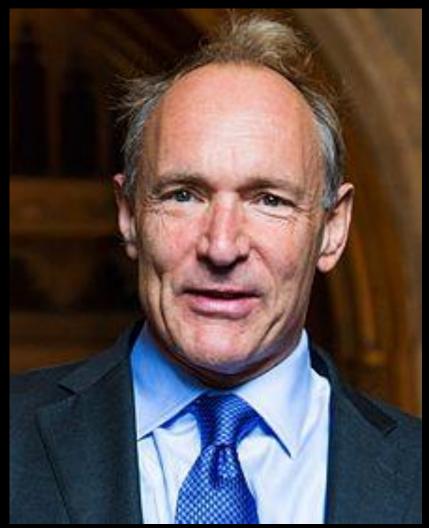

- I. Use web addresses to name things
- 2. Allow those addresses to be looked up
- Use web standards when the addresses are looked up
- 4. Include links to other web resources

## Background

landmark church

sculptural buildings

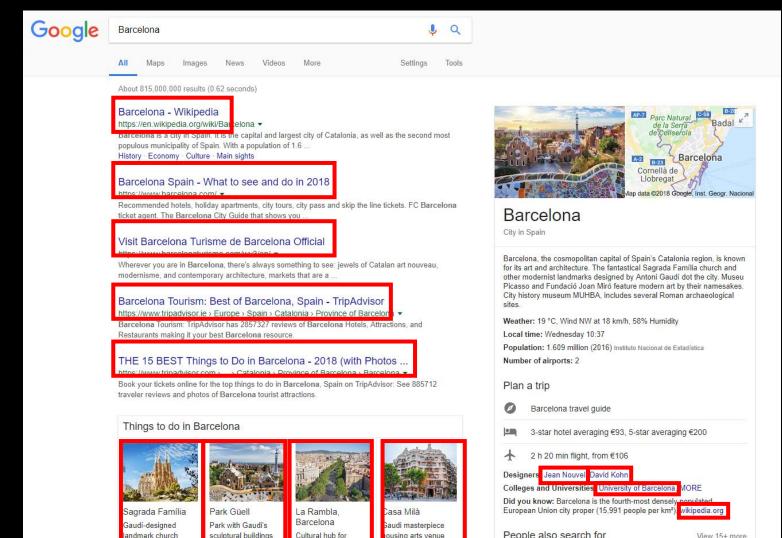

ousing arts venue

People also search for

View 15+ more

## Background

| Travel docun | nents, 25 sep 2015, Ref. ZKO9UF<br>×                                                                   | P, London-Gatwick - New York                  | ÷ 0 |
|--------------|----------------------------------------------------------------------------------------------------|-----------------------------------------------|-----|
| ×            | Norwegian Flight 7015<br>Sep 25 - Confirmation #ZKO9UP<br>London LGW New York JFK<br>6:00 PM + 9:00 PM |                                               |     |
|              | Norwegian 7015<br>LGW to JFK Sep 25, 6:00 PM                                                           | Norwegian 7016<br>JFK to LGW Oct 10, 10:30 PM |     |
| from:        | Norwegian.com <noreply@norwegian.com></noreply@norwegian.com>                                          |                                               |     |
| to:<br>date: | @gmail.com<br>Thu, Teb 12, 2015 at 8:00 PM                                                             |                                               |     |
|              | Travel documents, 25 sep 2015, Ref. ZKO9U                                                              | P. London-Gatwick - New York                  |     |
|              | nonvegian.com                                                                                          |                                               |     |
| signed-by:   | norwegian.com                                                                                          |                                               |     |

https://www.hallaminternet.com/using-schema-org-markup-for-email/

## Background

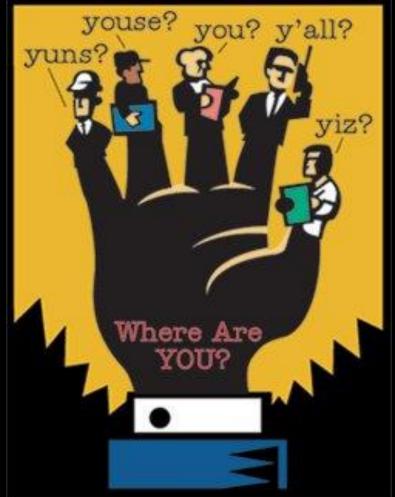

https://www.proprofs.com/quiz-school/story.php?title=pq-what-english-dialect-do-you-speak

## Background

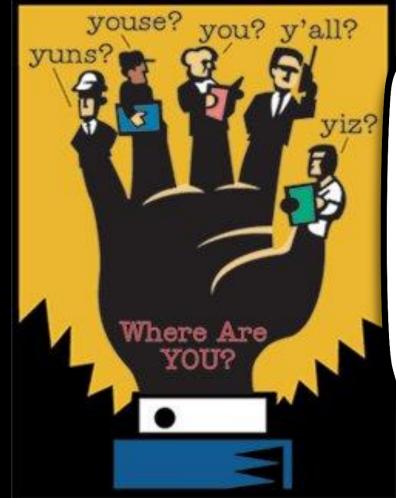

Google

Microsoft

Yandex Yahoo!

## Background

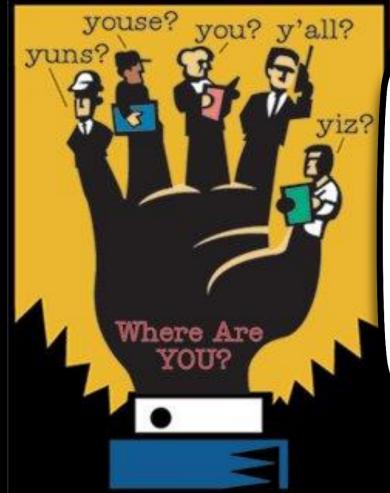

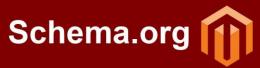

27 of 73

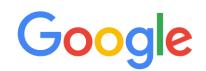

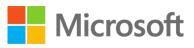

Yandex YAHOO!

## 28 of 73 What about marine data?

## What about marine data?

| schema.org                                    |                        | Custom Searc                                                                                                    |
|-----------------------------------------------|------------------------|----------------------------------------------------------------------------------------------------|
|                                               |                        | Home Schemas Documentation                                                                                                    |
| Dataset<br>Canonical URL: <u>http://schem</u> | a.org/Dataset          |                                                                                                    |
| Thing > CreativeWork > Dat                    | aset                   |                                                                                                    |
| A body of structured informa                  | tion describing some t | opic(s) of interest.                                                                                                    |
| Usage: Between 100 and 100                    |                        | [more.                                                                                                    |
| Property                                      | Expected Type          | Description                                                                                                    |
| Properties from Dataset                       |                        |                                                                                                    |
| distribution                                  | DataDownload           | A downloadable form of this dataset, at a specific location, in a specific format.                                                                                                    |
| includedInDataCatalog                         | DataCatalog            | A data catalog which contains this dataset. Supersedes <u>catalog</u> ,<br><u>includedDataCatalog</u> .<br>Inverse property: dataset.                                                                                                    |
| issn                                          | Text                   | The International Standard Serial Number (ISSN) that identifies thi<br>serial publication. You can repeat this property to identify<br>different formats of, or the linking ISSN (ISSN-L) for, this serial<br>publication.                                                                                                    |
|                                               | Text or<br>URL         | A technique or technology used in a Dataset (or DataDownload,<br>DataCatalog), corresponding to the method used for measuring<br>the corresponding variable(s) (described using variableMeasured).<br>This is oriented towards scientific and scholarly dataset<br>publication but may have broader applicability; it is not intended<br>as a full representation of measurement, but rather as a high leve |

### https://schema.org/Dataset

## <sup>30 of 73</sup> What about marine data?

| G God                                       | ogle Searcł                                                                                             | n         |                                         |                                         |                             |                  |                                                                                                    | C                                          | 2, Search                                       | ALL | PRODUCTS                                                                        | : 🌍        |
|---------------------------------------------|----------------------------------------------------------------------------------------------------|-----------|-----------------------------------------|-----------------------------------------|-----------------------------|------------------|----------------------------------------------------------------------------------------------------|--------------------------------------------|-------------------------------------------------|-----|---------------------------------------------------------------------------------|------------|
| HOME                                        | GUIDES                                                                                                  | REFERENCE | CASE STUDIES                            | APIS                                    | TOOLS                       | SUPPORT          |                                                                                                    |                                            |                                                 |     | SEND F                                                                          | FEEDBACK   |
| Introduc                                    |                                                                                                    |           | Dataset                                 |                                         |                             |                  |                                                                                                    |                                            | ****                                            |     | Contents<br>Our approach<br>discovery<br>Examples                               | to dataset |
| About Se<br>Search f<br>Introduc<br>Enhance | earch features<br>feature gallery<br>ction to structured<br>e your site's attrib<br>o your content iter | outes     | distribution forma<br>metadata standar  | ts as struct<br>ds that can             | ured data. G<br>be added to | oogle's approa   | information such as the<br>ch to dataset discovery<br>cribe datasets. The pu<br>ocial sciences, machin | y makes use of sch<br>urpose of this marku | ema.org and other<br>up is to improve           |     | Guidelines<br>Sitemap bes<br>practices<br>Source and<br>provenance<br>practices |            |
|                                             | est, & release stru<br>red data general g<br>guides                                                     |           |                                         | 1 - 1 - 1 - 1 - 1 - 1 - 1 - 1 - 1 - 1 - |                             |                  | for datasets yet. However<br>set features in Search resu                                               |                                            | t you add dataset                               |     | Known Errors<br>Warnings<br>Structured dat<br>definitions                       |            |
|                                             | ncements<br>dcrumb                                                                                      |           | Here are some exa                       | amples of v                             | vhat can qua                | lify as a datase | t:                                                                                                    |                                            |                                                 |     | Dataset                                                                         | a          |
| Sitelin                                     | inks searchbox                                                                                          |           | A table or a (                          | CSV file wit                            | h some data                 |                  |                                                                                                    |                                            |                                                 |     | DataDownlo                                                                      | ~          |
|                                             | orate contact                                                                                           |           | <ul> <li>An organized</li> </ul>        | l collection                            | of tables                   |                  |                                                                                                    |                                            |                                                 |     | Tabular data                                                                    | asets      |
| Logo                                        | al profile                                                                                              |           | A file in a pro                         | prietary fo                             | rmat that cor               | ntains data      |                                                                                                    |                                            |                                                 |     | Help and tools                                                                  | s          |
| Carou                                       | 1                                                                                                    |           |                                         |                                         |                             |                  | neaningful dataset                                                                                     |                                            |                                                 |     |                                                                                 |            |
|                                             | ent Types                                                                                               |           | A structured                            | object with                             | -                           |                  | that you might want to                                                                                 | o load into a special                      | I tool for processing                           |     |                                                                                 |            |
| Article<br>Book                             |                                                                                                    |           | <ul> <li>Images capt</li> </ul>         | uring data                              |                             |                  |                                                                                                    |                                            |                                                 |     |                                                                                 |            |
| Cours                                       |                                                                                                    |           | <ul> <li>Files relating</li> </ul>      | to machin                               | e learning, su              | ich as trained p | parameters or neural ne                                                                                | etwork structure de                        | finitions                                       |     |                                                                                 |            |
| Datas<br>Emplo<br>Event                     | loyer Aggregate R                                                                                       | lating    | Anything tha                            | t looks like                            | a dataset to                | you              |                                                                                                    |                                            |                                                 |     |                                                                                 |            |
| Fact (                                      | Check<br>Posting                                                                                        |           | Our approacl                            | n to data                               | aset disco                  | overy            |                                                                                                    |                                            |                                                 |     |                                                                                 |            |
| Local                                       | l Business                                                                                              |           | We can understan                        | d structure                             | d data in We                | b pages about    | datasets, using either <mark>s</mark>                                                                  | schema.org Datase                          | t markup 🖾, or                                  |     |                                                                                 |            |
| Media                                       |                                                                                                    |           | 1 C C C C C C C C C C C C C C C C C C C |                                         |                             |                  | Vocabulary (DCAT) for                                                                                  | _                                          |                                                 |     |                                                                                 |            |
|                                             | ipation<br>valled content                                                                               |           |                                         | n emerge. I                             |                             |                  | l expect to evolve and a<br>our approach to datase                                                     |                                            | as best practices for acilitating the discovery |     |                                                                                 |            |

### https://schema.org/Dataset

# <sup>31 of 73</sup> What have we done so far?

## What have we done so far?

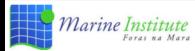

#### ERDDAP

ERDDAP is a data server that gives you a simple, consistent way to download subsets of scientific datasets in common file formats and make graphs and maps. This particular ERDDAP installation has oceanographic data (for example, data from satellites and buoys).

#### **Easier Access to Scientific Data**

Our focus is on making it easier for you to get scientific data

#### Different scientific communities have developed different types of data servers.

For example, OPeNDAP, WCS, SOS, OBIS, and countless custom web pages with forms. Each is great on its own. But without ERDDAP, it is difficult to get data from different types of servers:

- · Different data servers make you format your data request in different ways.
- Different data servers return data in different formats, usually not the common file format that you want.
- · Different datasets use different formats for time data, so the results are hard to compare.

#### ERDDAP unifies the different types of data servers so you have a consistent way to get the data you want, in the format you want.

- ERDDAP acts as a middleman between you and various remote data servers. When you
  request data from ERDDAP, ERDDAP reformats the request into the format required by the
  remote server, sends the request to the remote server, gets the data, reformats the data
  into the format that you requested, and sends the data to you. You no longer have to go to
  different data servers to get data from different datasets.
- ERDDAP offers an easy-to-use, consistent way to request data: via the OPeNDAP standard. Many datasets can also be accessed via ERDDAP's Web Map Service (WMS).
- ERDDAP returns data in the common file format of your choice. ERDDAP offers all data as .html table, ESRI.asc and .csv, Google Earth .kml, OPeNDAP binary, .mat, .nc, ODV .txt, .csv, .tsv, .json, and .xhtml. So you no longer have to waste time and effort reformatting data.
- · ERDDAP can also return a .png or .pdf image with a customized graph or map.
- ERDDAP standardizes the dates+times in the results. Data from other data servers is hard to compare because the dates+times often are expressed in different formats (for example, "Jan 2, 1985", 2 Jan 85, 02-JAN-1985, 1/2/85, 2/1/85, 1985-01-02, "days since Jan 1, 1900"). For string times, ERDDAP always uses the ISO 8601:2004(E) standard format, for example, 1985-01-02T00:00:00Z. For numeric times, ERDDAP always uses "seconds since 1970-01-01T00:00:100Z". ERDDAP always uses the Zulu (UTC, GMT) time zone to remove the difficulties of working with different time zones and standard time vs. daylight saving time. ERDDAP has a service to convert a string time to/from a numeric time.

### DIGITAL 💽 OCEAN

#### Start Using ERDDAP: Search for Interesting Datasets

- View a List of All 32 Datasets
- · Do a Full Text Search for Datasets

#### Search

Search for Datasets by Category

Datasets can be categorized in different ways by the values of various metadata attributes. Click on an attribute (cdm data\_type, institution, loos\_category, keywords, long\_name, standard\_name, variableName) to see a list of categories (values) for that attribute. Then, you can click on a category to see a list of relevant datasets.

- Search for Datasets with Advanced Search @
- · Search for Datasets by Protocol

Protocols are the standards which specify how to request data. Different protocols are appropriate for different types of data and for different client applications.

| Protocol             | Description                                                                                                    |
|----------------------|----------------------------------------------------------------------------------------------------|
| griddap<br>datasets  | Griddap lets you use the OPeNDAP<br>hyperslab protocol to request data subsets,<br>graphs, and maps from gridded datasets<br>(for example, satellite data and climate<br>model data), griddap documentation |
| tabledap<br>datasets | Tabledap lets you use the OPeNDAP<br>constraint/selection protocol to request<br>data subsets, graphs, and maps from<br>tabular datasets (for example, buoy data).<br>tabledap documentation                |
| "files"<br>datasets  | ERDDAP's "files" system lets you browse a<br>virtual file system and download source<br>data files. WARNINGI The dataset's<br>metadata and variable names in these<br>source files may be different than    |

### http://erddap.marine.ie

## What have we done so far?

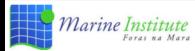

#### ERDDAP

ERDDAP is a data server that gives you a simple, consistent way to download subsets of scientific datasets in common file formats and make graphs and maps. This particular ERDDAP installation has oceanographic data (for example, data from satellites and buoys).

#### **Easier Access to Scientific Data**

Our focus is on making it easier for you to get scientific data

#### Different scientific communities have developed different types of data servers.

For example, OPeNDAP, WCS, SOS, OBIS, and countless custom web pages with forms. Each is great on its own. But without ERDDAP, it is difficult to get data from different types of servers:

- · Different data servers make you format your data request in different ways.
- Different data servers return data in different formats, usually not the common file format that you want.
- · Different datasets use different formats for time data, so the results are hard to compare.

#### ERDDAP unifies the different types of data servers so you have a consistent way to get the data you want, in the format you want.

- ERDDAP acts as a middleman between you and various remote data servers. When you
  request data from ERDDAP, ERDDAP reformats the request into the format required by the
  remote server, sends the request to the remote server, gets the data, reformats the data
  into the format that you requested, and sends the data to you. You no longer have to go to
  different data servers to get data from different datasets.
- ERDDAP offers an easy-to-use, consistent way to request data: via the OPeNDAP standard. Many datasets can also be accessed via ERDDAP's Web Map Service (WMS).
- ERDDAP returns data in the common file format of your choice. ERDDAP offers all data as .html table, ESRI.asc and .csv, Google Earth .kml, OPeNDAP binary, .mat, .nc, ODV .txt, .csv, .tsv, .json, and .xhtml. So you no longer have to waste time and effort reformatting data.
- · ERDDAP can also return a .png or .pdf image with a customized graph or map.
- ERDDAP standardizes the dates+times in the results. Data from other data servers is hard to compare because the dates+times often are expressed in different formats (for example, "Jan 2, 1985", 2 Jan 85, 02-JAN-1985, 1/2/85, 2/1/85, 1985-01-02, "days since Jan 1, 1900"). For string times, ERDDAP always uses the ISO 8601:2004(E) standard format, for example, 1985-01-02T00:00:00Z. For numeric times, ERDDAP always uses "seconds since 1970-01-01T00:00:100Z". ERDDAP always uses the Zulu (UTC, GMT) time zone to remove the difficulties of working with different time zones and standard time vs. daylight saving time. ERDDAP has a service to convert a string time to/from a numeric time.

### DIGITAL 🔬 OCEAN

#### Start Using ERDDAP:

Search for Interesting Datasets

- View a List of All 32 Datasets
- · Do a Full Text Search for Datasets

#### Search

Search for Datasets by Category

Datasets can be categorized in different ways by the values of various metadata attributes. Click on an attribute (cdm\_data\_type, institution, ioos\_category, keywords, long\_name, standard\_name, variableName) to see a list of categories (values) for that attribute. Then, you can click on a category to see a list of relevant datasets.

- Search for Datasets with Advanced Search @
- · Search for Datasets by Protocol

Protocols are the standards which specify how to request data. Different protocols are appropriate for different types of data and for different client applications.

| Protocol             | Description                                                                                                    |
|----------------------|----------------------------------------------------------------------------------------------------|
| griddap<br>datasets  | Griddap lets you use the OPeNDAP<br>hyperslab protocol to request data subsets,<br>graphs, and maps from gridded datasets<br>(for example, satellite data and climate<br>model data), griddap documentation |
| tabledap<br>datasets | Tabledap lets you use the OPeNDAP<br>constraint/selection protocol to request<br>data subsets, graphs, and maps from<br>tabular datasets (for example, buoy data).<br>tabledap documentation                |
| "files"<br>datasets  | ERDDAP's "files" system lets you browse a<br>virtual file system and download source<br>data files. WARNINGI The dataset's<br>metadata and variable names in these<br>source files may be different than    |

### http://erddap.marine.ie

## <sup>34 of 73</sup> What have we done so far?

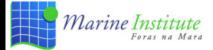

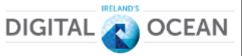

### ERDDAP > List of All Datasets

32 matching datasets, listed in alphabetical order.

| Grid<br>DAP<br>Data | Sub-<br>set | Table<br>DAP<br>Data | Make<br>A<br>Graph | W<br>M<br>S | Source<br>Data<br>Files | Title                                                    | Sum-<br>mary | FGD<br>ISO<br>Metad | ), | Back-<br>ground<br>Info | RSS     | Institution         | Dataset ID                               |
|---------------------|-------------|----------------------|--------------------|-------------|-------------------------|----------------------------------------------------------|--------------|---------------------|----|-------------------------|---------|---------------------|------------------------------------------|
|                     | set         | data                 | graph              |             |                         | * The List of All Active Datasets in this ERDDAP *       | 0            |                     | М  | background              |         | Marine Institute 0  | allDatasets                              |
|                     | set         | data                 | graph              |             |                         | AIS Met Hydro                                            | 0            | FI                  | М  | background 🗗            | RSS     | Marine Institute    | ais_met_hydro                            |
|                     | set         | data                 | graph              |             |                         | Argo Float Vertical Profiles                             | 0            | FI                  | М  | background 🗗            | RSS     | Argo                | argoFloats                               |
| data                |             |                      | graph              | М           |                         | Bantry Bay model particle track analysis                 | 0            | FI                  | М  | background 🗗            | RSS     | Irish Marine Inst @ | BANTRY_PARTICLES                         |
|                     | set         | data                 | graph              |             |                         | Coastal Temperature Network                              | 0            | F I                 | М  | background ଜ୍ୟ          | S RSS   | Marine Institute    | ICTempNetwork                            |
|                     | set         | data                 | graph              |             |                         | Coastal Temperature Network - Freshwater sites           | 0            | F I                 | М  | background ଜ୍ୟ          | S RSS   | Marine Institute    | ICTempNetworkFreshwater                  |
| data                |             |                      | graph              | М           |                         | East Atlantic SWAN Wave Model                            | 0            | F I                 | М  | background ଜ୍ୟ          | M RSS   | Irish Marine Inst @ | IMI_EATL_WAVE                            |
|                     | set         | data                 | graph              |             |                         | EPA Beaches Model Predicted Tide Level                   | 0            | F I                 | М  | background ଜ୍ୟ          | S RSS   | Marine Institute    | IMI-TidePrediction_epa                   |
|                     | set         | data                 | graph              |             |                         | Furnace Weather Station Daily averages                   | 0            | F I                 | М  | background &            | M RSS   | Met Eireann         | imiFurnaceWSdaily                        |
|                     | set         | data                 | graph              |             |                         | Galway Bay Observatory ADCP data                         | 0            | F I                 | М  | background &            | S RSS   | Irish Marine Inst @ | spiddal_obs_adcp                         |
|                     | set         | data                 | graph              |             |                         | Galway Bay Observatory CTD data                          | 0            | F I                 | М  | background &            | S RSS   | Marine Institute    | spiddal_obs_ctd                          |
|                     | set         | data                 | graph              |             |                         | Galway Bay Observatory Fluorometer Data                  | 0            | F I                 | М  | background &            | S RSS   | Marine Institute    | galway_obs_fluorometer                   |
|                     | set         | data                 | graph              |             |                         | GFS weather forecast at selected locations               | 0            | F I                 | М  | background &            | S RSS   | NOAA/NCEP           | GFS-WeatherTimeSeries                    |
|                     | set         | data                 | graph              |             |                         | IBTS Trawl Surveys                                       | 0            | FI                  | М  | background &            | S RSS   | Marine Institute    | milbts                                   |
| data                |             |                      | graph              | М           |                         | Irish Marine Institute Connemara Model CONN2D            | 0            | FI                  | М  | background &            | S RSS   | Irish Marine Inst 0 | IMI_CONN_2D                              |
| data                |             |                      | graph              | М           |                         | Irish Marine Institute Connemara Model CONN3D            | 0            | FI                  | М  |                         |         |                     | IMI_CONN_3D                              |
| data                |             |                      | graph              | М           |                         | Irish Marine Institute Northeast Atlantic Model          | 0            | FI                  | М  | background &            | RSS RSS | Irish Marine Inst @ | IMI_NEATL                                |
|                     | set         | data                 | graph              |             |                         | Irish National Tide Gauge Network                        | 0            | FI                  | М  | background &            | M RSS   | Marine Institute    | IrishNationalTideGaugeNetwork            |
|                     | set         | data                 | graph              |             |                         | Irish National Tide Gauge Network River Gauges           | 0            | FI                  | М  | background &            | M RSS   | Marine Institute    | IrishNationalTideGaugeNetworkRiverGauges |
|                     | set         | data                 | graph              |             |                         | Irish Wave Buoys                                         | 0            | F I                 | М  | background ଜ୍ୟ          | S RSS   | Marine Institute    | IWaveBNetwork                            |
|                     | set         | data                 | graph              |             |                         | Irish Wave Buoys 30 Min                                  | 0            | F I                 | М  | background ଜ୍ୟ          | M RSS   | Marine Institute    | IWaveBNetwork30Min                       |
|                     | set         | data                 | graph              |             |                         | Irish Wave Buoys Spectral Data                           | 0            | F I                 | М  | background &            | S RSS   | Marine Institute    | IWaveBNetwork_spectral                   |
|                     | set         | data                 | graph              |             |                         | Irish Wave Buoys Zero crossing Data                      | 0            | F I                 | М  | background &            | M RSS   | Marine Institute    | IWaveBNetwork_zerocrossing               |
|                     | set         | data                 | graph              |             |                         | Irish Weather Buoy Network                               | 0            | F I                 | М  | background &            | S RSS   | Marine Institute    | IWBNetwork                               |
|                     | set         | data                 | graph              |             |                         | MESTECH Multiparameter Sonde data                        | 0            | F I                 | М  | background &            | S RSS   | Dublin City Unive @ | mestech                                  |
|                     | set         | data                 | graph              |             |                         | MI Tide Prediction                                       | 0            | F I                 | М  | background &            | M RSS   | Marine Institute    | IMI-TidePrediction                       |
|                     | set         | data                 | graph              |             |                         | MI Wave Forecast at buoy locations                       | 0            | FI                  | М  | background &            | M RSS   | Marine Institute    | IMI-WaveBuoyForecast                     |
|                     | set         | data                 | graph              |             |                         | MI Wave Forecast at undefined Atlantos project locations | 0            | FI                  | М  | background 🗗            | M RSS   | Marine Institute    | waveatlantos00                           |
| data                |             |                      | graph              | М           |                         | Model Monthly Means                                      | 0            | FI                  | М  | background &            | M RSS   | Irish Marine Inst @ | IMI_Model_Stats                          |
|                     | set         | data                 | graph              |             |                         | Newport Buoys hiRes                                      | 0            | FI                  | М  | background 🖗            | RSS     | Marine Institute    | IMINewportBuoys                          |

### <sup>35 of 73</sup> What have we done so far?

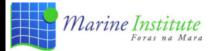

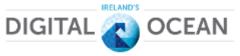

### ERDDAP > List of All Datasets

32 matching datasets, listed in alphabetical order.

| Grid<br>DAP<br>Data | Sub-<br>set | Table<br>DAP<br>Data | Make<br>A<br>Graph | W<br>M<br>S | Source<br>Data<br>Files | Title                                                    | Sum-<br>mary | FGI<br>IS<br>Meta | <b>o</b> , | Back-<br>ground<br>Info | RSS   | Institution         | Dataset ID                               |
|---------------------|-------------|----------------------|--------------------|-------------|-------------------------|----------------------------------------------------------|--------------|-------------------|------------|-------------------------|-------|---------------------|------------------------------------------|
|                     | set         | data                 | graph              |             |                         | * The List of All Active Datasets in this ERDDAP *       | 0            |                   | М          | background              |       | Marine Institute 0  | allDatasets                              |
|                     | set         | data                 | graph              |             |                         | AIS Met Hydro                                            | 0            | FI                | M          | background &            | RSS   | Marine Institute    | ais_met_hydro                            |
|                     | set         | data                 | graph              |             |                         | Argo Float Vertical Profiles                             | 0            | FI                | М          | background ଜ୍ୟ          | RSS   | Argo                | argoFloats                               |
| data                |             |                      | graph              | М           |                         | Bantry Bay model particle track analysis                 | 0            | FI                | М          | background ଜ୍ୟ          | RSS   | Irish Marine Inst 0 | BANTRY_PARTICLES                         |
|                     | set         | data                 | graph              |             |                         | Coastal Temperature Network                              | 0            | FI                | М          | background ଜ୍ୟ          | RSS   | Marine Institute    | ICTempNetwork                            |
|                     | set         | data                 | graph              |             |                         | Coastal Temperature Network - Freshwater sites           | 0            | FI                | М          | background ଜ୍ୟ          | RSS   | Marine Institute    | ICTempNetworkFreshwater                  |
| data                |             |                      | graph              | М           |                         | East Atlantic SWAN Wave Model                            | 0            | FI                | М          | background ଜ୍ୟ          | RSS   | Irish Marine Inst @ | IMI_EATL_WAVE                            |
|                     | set         | data                 | graph              |             |                         | EPA Beaches Model Predicted Tide Level                   | 0            | F I               | М          | background ଜ୍ୟ          | M RSS | Marine Institute    | IMI-TidePrediction_epa                   |
|                     | set         | data                 | graph              |             |                         | Furnace Weather Station Daily averages                   | 0            | F I               | М          | background ଜ୍ୟ          | M RSS | Met Eireann         | imiFurnaceWSdaily                        |
|                     | set         | data                 | graph              |             |                         | Galway Bay Observatory ADCP data                         | 0            | F I               | М          | background ଜ୍ୟ          | M RSS | Irish Marine Inst @ | spiddal_obs_adcp                         |
|                     | set         | data                 | graph              |             |                         | Galway Bay Observatory CTD data                          | 0            | F I               | М          | background ଜ୍ୟ          | M RSS | Marine Institute    | spiddal_obs_ctd                          |
|                     | set         | data                 | graph              |             |                         | Galway Bay Observatory Fluorometer Data                  | 0            | F I               | М          | background ଜ୍ୟ          | M RSS | Marine Institute    | galway_obs_fluorometer                   |
|                     | set         | data                 | graph              |             |                         | GFS weather forecast at selected locations               | 0            | FI                | М          | background ଜ୍ୟ          | M RSS | NOAA/NCEP           | GFS-WeatherTimeSeries                    |
|                     | set         | data                 | graph              |             |                         | IBTS Trawl Surveys                                       | 0            | FI                | М          | background ଜ୍ୟ          | RSS R | Marine Institute    | milbts                                   |
| data                |             |                      | graph              | М           |                         | Irish Marine Institute Connemara Model CONN2D            | 0            | FI                | М          | background ଜ୍ୟ          | RSS R | Irish Marine Inst @ | IMI_CONN_2D                              |
| data                |             |                      | graph              | М           |                         | Irish Marine Institute Connemara Model CONN3D            | 0            | FI                | М          |                         |       |                     | IMI_CONN_3D                              |
| data                |             |                      | graph              | М           |                         | Irish Marine Institute Northeast Atlantic Model          | 0            | FI                | М          | background ଜ୍ୟ          | RSS   | Irish Marine Inst @ | IMI_NEATL                                |
|                     | set         | data                 | graph              |             |                         | Irish National Tide Gauge Network                        | 0            | FI                | М          | background ଜ୍ୟ          | RSS   | Marine Institute    | IrishNationalTideGaugeNetwork            |
|                     | set         | data                 | graph              |             |                         | Irish National Tide Gauge Network River Gauges           | 0            | FI                | М          | background ଜ୍ୟ          | RSS   | Marine Institute    | IrishNationalTideGaugeNetworkRiverGauges |
|                     | set         | data                 | graph              |             |                         | Irish Wave Buoys                                         | 0            | FI                | М          | background ଜ୍ୟ          | RSS   | Marine Institute    | IWaveBNetwork                            |
|                     | set         | data                 | graph              |             |                         | Irish Wave Buoys 30 Min                                  | 0            | FI                | М          | background ଜ୍ୟ          | RSS   | Marine Institute    | IWaveBNetwork30Min                       |
|                     | set         | data                 | graph              |             |                         | Irish Wave Buoys Spectral Data                           | 0            | FI                | М          | background ଜ୍ୟ          | M RSS | Marine Institute    | IWaveBNetwork_spectral                   |
|                     | set         | data                 | graph              |             |                         | Irish Wave Buoys Zero crossing Data                      | 0            | F I               | М          | background ଜ୍ୟ          | M RSS | Marine Institute    | IWaveBNetwork_zerocrossing               |
|                     | set         | data                 | graph              |             |                         | Irish Weather Buoy Network                               | 0            | F I               | М          | background ଜ୍ୟ          | M RSS | Marine Institute    | IWBNetwork                               |
|                     | set         | data                 | graph              |             |                         | MESTECH Multiparameter Sonde data                        | 0            | F I               | М          | background ଜ୍ୟ          | M RSS | Dublin City Unive @ | mestech                                  |
|                     | set         | data                 | graph              |             |                         | MI Tide Prediction                                       | 0            | FI                | М          | background ଜ୍ୟ          | M RSS | Marine Institute    | IMI-TidePrediction                       |
|                     | set         | data                 | graph              |             |                         | MI Wave Forecast at buoy locations                       | 0            | FI                | М          | background ଜ୍ୟ          | M RSS | Marine Institute    | IMI-WaveBuoyForecast                     |
|                     | set         | data                 | graph              |             |                         | MI Wave Forecast at undefined Atlantos project locations | 0            | FI                | М          | background ଜ୍ୟ          | M RSS | Marine Institute    | waveatlantos00                           |
| data                |             |                      | graph              | М           |                         | Model Monthly Means                                      | 0            | FI                | М          | background ଜ୍ୟ          | RSS   | Irish Marine Inst 0 | IMI_Model_Stats                          |
|                     | set         | data                 | graph              |             |                         | Newport Buoys hiRes                                      | 0            | FI                | М          | background ଜ୍ୟ          | RSS   | Marine Institute    | IMINewportBuoys                          |

### 36 of 73 What have we done so far?

DIGITAL

IRELAND'S

OCEAN

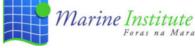

Foras na Mara

#### ERDDAP > info > ais\_met\_hydro

| Grid<br>DAP<br>Data | Sub-<br>set | DAP  | Make<br>A<br>Graph | м | Title         | Sum-<br>mary | FGDC,<br>ISO,<br>Metadata | Back-<br>ground<br>Info | RSS   | Institution      | Dataset ID    |
|---------------------|-------------|------|--------------------|---|---------------|--------------|---------------------------|-------------------------|-------|------------------|---------------|
|                     | set         | data | graph              |   | AIS Met Hydro | 0            | FIM                       | background 🗗            | S RSS | Marine Institute | ais_met_hydro |

#### The Dataset's Variables and Attributes

| Row<br>Type | Variable<br>Name | Attribute Name           | Data<br>Type | Value                                                                                                    |
|-------------|------------------|--------------------------|--------------|----------------------------------------------------------------------------------------------------|
| attribute   | NC_GLOBAL        | cdm_data_type            | String       | Point                                                                                                    |
| attribute   | NC_GLOBAL        | Conventions              | String       | COARDS, CF-1.6, ACDD-1.3                                                                                                    |
| attribute   | NC_GLOBAL        | creator_name             | String       | Marine Institute                                                                                                    |
| attribute   | NC_GLOBAL        | creator_type             | String       | person                                                                                                    |
| attribute   | NC_GLOBAL        | creator_url              | String       | http://www.digitalocean.ie                                                                                                    |
| attribute   | NC_GLOBAL        | featureType              | String       | Point                                                                                                    |
| attribute   | NC_GLOBAL        | geospatial_lat_units     | String       | degrees_north                                                                                                    |
| attribute   | NC_GLOBAL        | geospatial_lon_units     | String       | degrees_east                                                                                                    |
| attribute   | NC_GLOBAL        | infoUrl                  | String       | http://www.digitalocean.ie                                                                                                    |
| attribute   | NC_GLOBAL        | institution              | String       | Marine Institute                                                                                                    |
| attribute   | NC_GLOBAL        | keywords                 | String       | accuracy, airtemp, ais, array, array-data, atmosphere, atmospheric, cdepth2, cdepth3, cdir, cdir2,<br>cdir3, class, comprehensive, cspeed, cspeed2, cspeed3, currents, dac, data, density, device, dew,<br>dew point, dewpoint, direction, earth, Earth Science > Atmosphere > Atmospheric Winds > Surface<br>Winds, Earth Science > Oceans > Ocean Waves > Significant Wave Height, Earth Science > Oceans<br>> Ocean Waves > Swells, Earth Science > Oceans > Ocean Waves > Wave Period, Earth Science > Oceans<br>> Ocean Waves > Swells, Earth Science > Oceans > Ocean Waves > Wave Period, Earth Science > Oceans<br>> Ocean Waves > Wave Speed/Direction, Earth Science > Oceans > Salinity/Density ><br>Salinity, fid, flowtimestamp, gust, height, humidity, hydro, institute, large, latitude, level, leveltrend,<br>longitude, marine, met, meteorology, mmsi, ocean, oceans, period, point, practical, preciptype,<br>pressure, pressuretend, recordedtime, repeat, salinity, scaled, science, sea, sea level,<br>sea_surface_swell_wave_period, sea_surface_wave_significant_height,<br>sea_surface_swell_wave_period, sea_surface_wave_significant_height,<br>stewardship, surface, surface waves, swell, swelldir, swellheight, swellperiod, swells, system,<br>temperature, time, timestamp, type, visgreater, visibility, water, waterlevel, watertemp, wave, wavedir,<br>waveheight, waveperiod, waves, wdir, wgust, wgustdir, wind, wind_speed_of_gust, winds, wspeed |
| attribute   | NC_GLOBAL        | keywords_vocabulary      | String       | GCMD Science Keywords                                                                                                    |
| attribute   | NC_GLOBAL        | license                  | String       | Creative Commons Attribution 4.0 (https://creativecommons.org/licenses/by/4.0/)                                                                                                    |
| attribute   | NC_GLOBAL        | sourceUrl                | String       | (Cassandra)                                                                                                    |
| attribute   | NC_GLOBAL        | standard_name_vocabulary | String       | CF Standard Name Table v29                                                                                                    |
| attribute   | NC_GLOBAL        | subsetVariables          | String       | mmsi                                                                                                    |
| attribute   | NC_GLOBAL        | summary                  | String       | Met Hydro data collected from Marine Institute AIS antenna                                                                                                    |

| Marine F                                     | Insti <sup>2</sup> Structured Dat | a Details Back                                                                        |
|----------------------------------------------|-----------------------------------|---------------------------------------------------------------------------------------|
| ERDDAP > info                                | > ais Dataset ▼                   | Copy No Errors or Warnings                                                            |
| Grid Sub-<br>DAP Set DAP A M<br>Data Graph S | Data Attribute                    | Value                                                                                 |
| set data graph                               | etype                             | Dataset                                                                               |
| Pow Variable                                 | name                              | ais_met_hydro                                                                         |
| Type Name At                                 | ttribute 1                        |                                                                                       |
| attribute NC_GLOBAL cdm_da                   | ata_type headline                 | AIS Met Hydro                                                                         |
| attribute NC_GLOBAL Conven                   | ntions                            |                                                                                       |
| attribute NC_GLOBAL creator_                 | description                       | Met Hydro data collected from Marine Institute AIS antenna cdm_data_type=Point Co     |
| attribute NC_GLOBAL creator_                 | _type -                           |                                                                                       |
| attribute NC_GLOBAL creator_                 |                                   | nventions=COARDS, CF-1.6, ACDD-1.3 featureType=Point geospatial_lat_units=degr        |
| attribute NC_GLOBAL feature                  |                                   | ees_north geospatial_lon_units=degrees_east infoUrl=http://www.digitalocean.ie instit |
|                                              | itial_lat_u                       | ution=Marine Institute keywords_vocabulary=GCMD Science Keywords sourceUrl=(C         |
|                                              | itial_lon_u                       |                                                                                       |
| attribute NC_GLOBAL infoUrl                  |                                   | assandra) standard_name_vocabulary=CF Standard Name Table v29 subsetVariables         |
| attribute NC_GLOBAL institutio               |                                   | =mmsi                                                                                 |
|                                              | url                               | https://erddap.marine.ie/erddap/tabledap/ais_met_hydro.html                           |
| attribute NC_GLOBAL keyword                  | ds keywords                       | accuracy                                                                              |
|                                              | keywords                          | airtemp                                                                               |
|                                              | keywords                          | ais                                                                                   |
| attribute NC_GLOBAL keyword                  |                                   |                                                                                       |
| attribute NC_GLOBAL license                  |                                   | array                                                                                 |
| attribute NC_GLOBAL sourceL                  |                                   |                                                                                       |
|                                              | keywords                          | array-data                                                                            |
|                                              | Variables                         |                                                                                       |
| attribute NC_GLOBAL summar                   | ry String Met Hydro data collecte | ed from Marine Institute AIS antenna                                                  |

#### <sup>38 of 73</sup> What have we done so far?

| Goog | e Dataset Search                                              | Q | site:marine.ie                                                                                                    | ×                  | About                         |             | 1 | Feedback |
|------|---------------------------------------------------------------|---|----------------------------------------------------------------------------------------------------|--------------------|-------------------------------|-------------|---|----------|
| E    | spiddal_obs_ctd<br>erddap.marine.ie<br>erddap.digitalocean.ie | Å | ais_met_hydro                                                                                                    | S ERDDAP           | Data Server at Marine Institu | ute Ireland |   | <        |
| DCU  | mestech<br>erddap.marine.ie                                   |   | Authors<br>Marine Institute                                                                                                    |                    |                               |             |   |          |
| E    | IMI_CONN_2D<br>erddap.marine.ie                               |   | License<br>Creative Commons Attribution 4.0 (https://creativecomm<br>Description                                                                                                    | nons.org/licenses/ | /by/4.0/)                     |             |   |          |
| E    | IMINewportBuoys<br>erddap.marine.ie<br>erddap.digitalocean.ie |   | Met Hydro data collected from Marine Institute AIS antenna cdm_data_type=Point Conventions=COARDS, CF-1.6, ACDD-1.3<br>featureType=Point geospatial_lat_units=degrees_north geospatial_lon_units=degrees_east infoUrl=http://www.digitalocean.ie<br>institution=Marine Institute keywords_vocabulary=GCMD Science Keywords sourceUrl=(Cassandra)<br>standard_name_vocabulary=CF Standard Name Table v29 subsetVariables=mmsi |                    |                               |             |   |          |
|      | eie week levelwe                                              | Ţ |                                                                                                    |                    |                               |             |   |          |

https://toolbox.google.com/datasetsearch/search?query=site%3Amarine.ie&docid=ku6SAZZKhVNKgC0sAAAAAA%3D%3D

#### <sup>39 of 73</sup> What have we done so far?

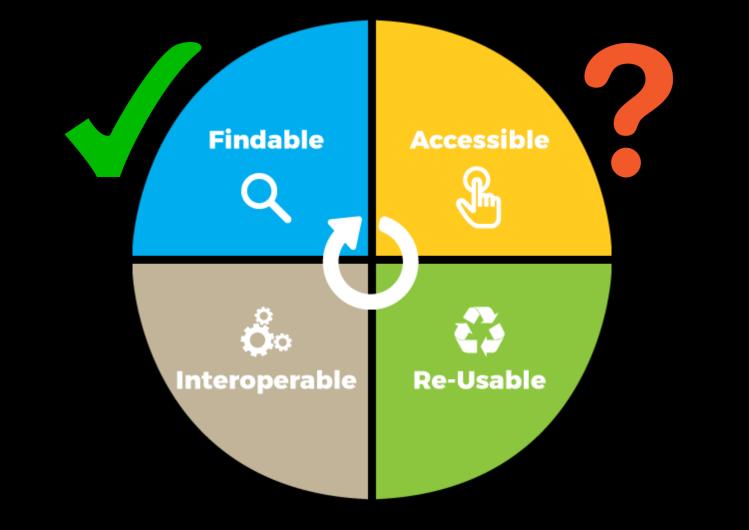

| Marine Institute Data Catalogue Q Search @ Map @ About                                                                                                    |                                                                                                    |
|----------------------------------------------------------------------------------------------------|----------------------------------------------------------------------------------------------------|
| Search                                                                                                    | ✿ Q ×                                                                                                    |
| ≪ 1 - 20 on 396 →      ≫     Sorted by relevancy ◆                                                                                                    | ✓                                                                                                    |
| Categories CV17018 Celtic Sea Nephrops Underwater TV (UWTV) Survey Categories CATEGORIES (UWTV) survey of abundance and distribution of Nephrops in the Celtic Sea Nephrops Grounds. The prawn (Nephrops norvegicus) are common in the Celtic Sea occurring in geographically distinct sandy/muddy areas where the sediment is suitable for them to construct their burrows. The Celtic Sea area supports a large multi-national targeted Nephrops fishery mainly using otter trawls. This survey was carried out by the Marine                                                                                                    | <ul> <li>Q Filter</li> <li>Expand Collapse</li> <li>ORGANISATION</li> <li>Galway-Mayo Institute of Technology (25)</li> <li>Marine Institute (298)</li> <li>Petroleum Affairs Division (10)</li> <li>Ryan Institute, National University of Ireland, Galway (8)</li> <li>Sustainable Energy Authority of Ireland (9)</li> </ul>                 |
| Categories CV17019 INFOMAR Seabed Survey Categories Categories Cat | <ul> <li>15 more</li> <li>PROGRAMME</li> <li>SalSea (2)</li> <li>Science Foundation Ireland (SFI) Investigators Pro (1)</li> <li>SEADATANET-PAN-EUROPEAN INFRASTRUCTU (100)</li> <li>Strategic Marine Alliance for Research and Traini (24)</li> <li>Working Group on Nephrops Surveys (WGNEPS) (5)</li> <li>16 more</li> <li>TOPICS</li> </ul> |
| CV17021 Nephrops Underwater TV (UWTV) Celtic Sea Survey - Leg 2 Categories Categories Ca | <ul> <li>Biota (96)</li> <li>Climatology, meteorology, atmosphere (272)</li> <li>Elevation (277)</li> <li>Location (299)</li> <li>Oceans (132)</li> <li>PARAMETER</li> <li>Meteorology (272)</li> <li>Nutrients (1)</li> <li>Other physical oceanographic measurements (1)</li> <li>Waves (5)</li> <li>4 more</li> </ul>                        |

O DEVICE TYPE

http://data.marine.ie

Q

🔇 Marine Institute Data Catalogue 🛛 Q Search 🛛 🚱 Map 🛛 🚯 About

Q Back to search

🛓 Download record 🗸 🛛 👁 Display mode 🗸

#### CV17019 INFOMAR Seabed Survey

The INtegrated Mapping FOr the Sustainable Development of Ireland's MArine Resource (INFOMAR) programme is a joint venture between the Geological Survey of Ireland (GSI) and the Marine Institute (MI). The programme is a successor to the Irish National Seabed Survey (INSS) and concentrates on creating a range of integrated mapping products of the physical, chemical and biological features of the seabed in the near-shore area.

This cruise took place on board the R.V. Celtic Voyager in 2017 from 14th-22nd of July in the Celtic Sea.

Surveys conducted include:

Multibeam Echo Sounder (MBES) hydrographic survey to International Hydrographic Organisation (IHO) Order 1a standard. Bathymetry survey: to produce bathymetry shaded relief and backscatter mosaic products which provide depth, seabed features and seabed hardness information. Sub Bottom Profiler (SBP) survey: to acquire data of the shallow (up to 30 metres) sub seabed to determine the existence of buried objects and ascertain the sub-seabed character.

A magnetometer was used to acquire data on sub seabed geology to provide information on manmade seafloor debris. No wrecks were mapped or no groundtruthing took place.

An area of 300km2 was covered during this survey.

🔁 Share on social sites

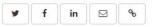

#### About this resource

| Categories           | Datasets        | Climatology, meteorology, atmosphere | Elevation |  |
|----------------------|-----------------|--------------------------------------|-----------|--|
|                      | ♀ Location      |                                      |           |  |
| GEMET - INSPIRE      | Atmospheric c   | onditions                            |           |  |
| themes, version 1.0  | Elevation       |                                      |           |  |
|                      | Oceanographic   | geographical features                |           |  |
|                      | Geographical g  | rid systems                          |           |  |
|                      | Meteorological  | geographical features                |           |  |
| SeaDataNet Parameter | Air pressure    |                                      |           |  |
| Discovery Vocabulary | Air temperature | e                                    |           |  |
|                      |                 |                                      |           |  |

Vertical spatial coordinates

#### Location

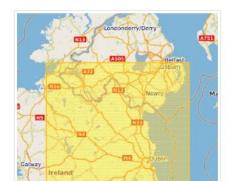

| Narine Institute                                                                                                    | Attribute         | Value                                                                                                    |
|----------------------------------------------------------------------------------------------------|-------------------|----------------------------------------------------------------------------------------------------|
| Q Back to search                                                                                                    | @type             | Dataset                                                                                                    |
| <b>S</b> CV17019                                                                                                    | name              | CV17019 INFOMAR Seabed Survey                                                                                                    |
| The INtegrated Mappin<br>and the Marine Institute<br>the physical, chemical a<br>This cruise took place c<br>Surveys conducted incl<br>Multibeam Echo Sound<br>Bathymetry survey: to f <sup>Q</sup><br>Sub Bottom Profiler (SE<br>character.<br>A magnetometer was u<br>No wrecks were mappe<br>An area of 300km2 was<br>C Share on social sit<br>f in (<br>e<br>About this re.1 | description       | The INtegrated Mapping FOr the Sustainable Development of Ireland's MArine Resou rce (INFOMAR) programme is a joint venture between the Geological Survey of Irelan d (GSI) and the Marine Institute (MI). The programme is a successor to the Irish Natio nal Seabed Survey (INSS) and concentrates on creating a range of integrated mappin g products of the physical, chemical and biological features of the seabed in the near-shore area. This cruise took place on board the R.V. Celtic Voyager in 2017 from 14th-22nd of July in the Celtic Sea. Surveys conducted include: Multibeam Echo Sounder (MBES) hydrographic survey to International Hydrographic Organisation (IHO) Order 1a standard. Bathymetry survey: to produce bathymetry shaded relief and backscatter mosaic products which provide depth, seabed features and seabed hardness informati on. Sub Bottom Profiler (SBP) survey: to acquire data of the shallow (up to 30 metres) sub seabed to determine the existence of buried objects and ascertain the sub-seabe d character. A magnetometer was used to acquire data on sub seabed geology to pro vide information on manmade seafloor debris. No wrecks were mapped or no groundtr uthing took place. An area of 300km2 was covered during this survey. |
| Categories                                                                                                    | url               | https://data.marine.ie/dataset/1928                                                                                                    |
| GEMET - INSPIRE                                                                                                    | temporalCoverage  | 2017-07-14T06:00:00/2017-07-22                                                                                                    |
| themes, version 1.0                                                                                                    | keywords          | Atmosphere                                                                                                    |
|                                                                                                    | keywords          | Meteorology                                                                                                    |
| SeaDataNet Param<br>Discovery Vocabula                                                                                                    | variablesMeasured | Pressure (measured variable) everted by the atmosphere                                                                                                    |

| Catalogue                 | Schema.org schema |
|---------------------------|-------------------|
| Organisations (EDMO)      |                   |
| Datasets (EDMED)          |                   |
| Projects (EDMERP)         |                   |
| Common Data Inventory     |                   |
| Cruise Summary Reports    |                   |
| Observing Systems (EDIOS) |                   |

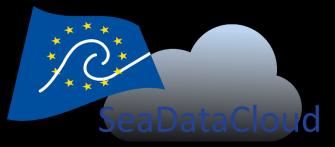

| Catalogue                 | Schema.org schema |
|---------------------------|-------------------|
| Organisations (EDMO)      | Organization      |
| Datasets (EDMED)          |                   |
| Projects (EDMERP)         |                   |
| Common Data Inventory     |                   |
| Cruise Summary Reports    |                   |
| Observing Systems (EDIOS) |                   |

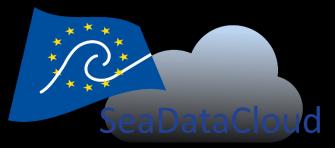

| Catalogue                 | Schema.org schema |
|---------------------------|-------------------|
| Organisations (EDMO)      | Organization      |
| Datasets (EDMED)          | Datasets          |
| Projects (EDMERP)         |                   |
| Common Data Inventory     |                   |
| Cruise Summary Reports    |                   |
| Observing Systems (EDIOS) |                   |

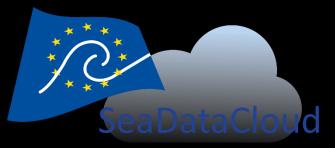

| Catalogue                 | Schema.org schema        |
|---------------------------|--------------------------|
| Organisations (EDMO)      | Organization             |
| Datasets (EDMED)          | Dataset                  |
| Projects (EDMERP)         | Project (pending Schema) |
| Common Data Inventory     |                          |
| Cruise Summary Reports    |                          |
| Observing Systems (EDIOS) |                          |

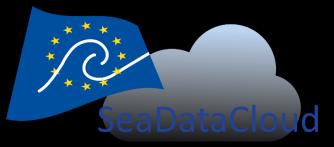

| Catalogue                        | Schema.org schema |
|----------------------------------|-------------------|
| Organisations (EDMO)             | Organization      |
| Datasets (EDMED)                 | Dataset           |
| Projects (EDMERP)                | Project           |
| Common Data Inventory            | Dataset           |
| Cruise Summary Reports           |                   |
| <b>Observing Systems (EDIOS)</b> |                   |

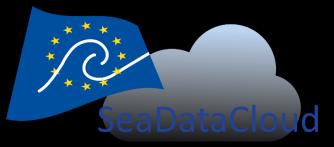

| Catalogue                 | Schema.org schema |
|---------------------------|-------------------|
| Organisations (EDMO)      | Organization      |
| Datasets (EDMED)          | Dataset           |
| Projects (EDMERP)         | Project           |
| Common Data Inventory     | Dataset           |
| Cruise Summary Reports    | Event             |
| Observing Systems (EDIOS) |                   |

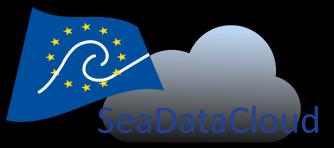

| Catalogue                 | Schema.org schema |
|---------------------------|-------------------|
| Organisations (EDMO)      | Organization      |
| Datasets (EDMED)          | Dataset           |
| Projects (EDMERP)         | Project           |
| Common Data Inventory     | Dataset           |
| Cruise Summary Reports    | Event             |
| Observing Systems (EDIOS) | Thing             |

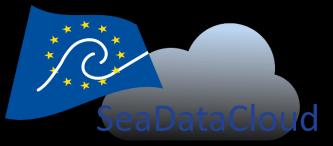

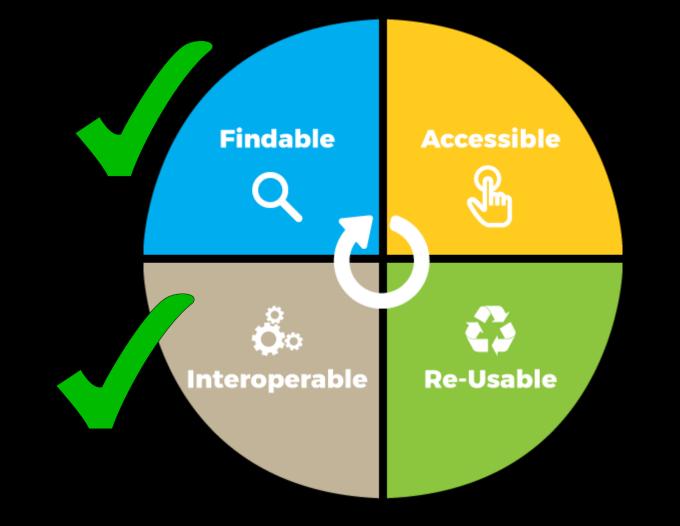

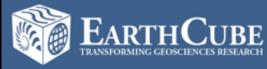

Project 418: Goals

Worked with NSF data facilities to leverage schema.org for dataset description, indexing and discovery

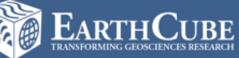

Project 418: Goals

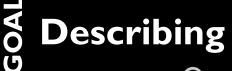

#### Publishing

#### Indexing

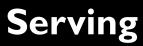

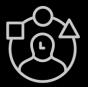

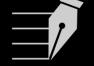

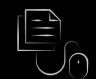

P418Vocabulary

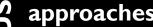

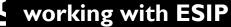

approaches developed, now working with ESIP on governance and evolution

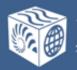

Project 418: Goals

Describing

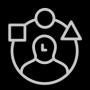

EARTHCUBE RANSFORMING GEOSCIENCES RESEARCH

Publishing

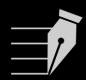

Indexing

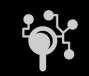

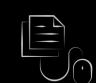

Serving

P418 Vocabulary approaches developed, now working with ESIP on governance and

evolution

Worked with facilities to adapt approach to their existing metadata workflow and software.

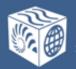

Project 418: Goals

OAL Describing

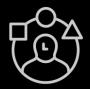

EARTHCUBE RANSFORMING GEOSCIENCES RESEARCH

Publishing

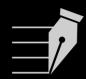

Indexing

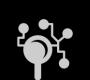

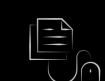

Serving

P418Vocabulary approaches developed, now working with ESIP on governance and

evolution

Worked with facilities to adapt approach to their existing metadata workflow and software.

Code developed to collect and index the descriptions. **Indexes include:** text, spatial and graph.

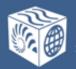

Project 418: Goals

OAL Describing

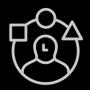

EarthCube

**Publishing** 

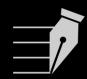

Indexing

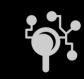

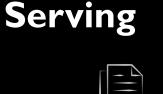

P418Vocabulary approaches developed, now working with ESIP on governance and

evolution

Worked with facilities to adapt approach to their existing metadata workflow and software.

**Code developed to** collect and index the descriptions. **Indexes include:** text, spatial and graph.

Geodex.org, example notebooks and **APIs.** 

EarthCube

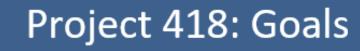

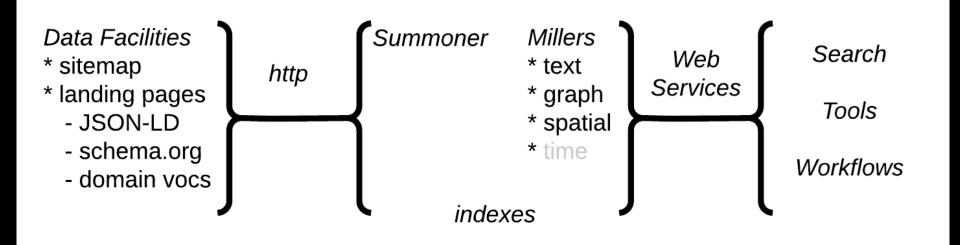

## How to do it?

## How to do it?

## Add some JSON to your web pages

## How to do it?

#### Add some JSON to your web pages

```
kscript type="application/ld+json">
 2
    {
      "@context":"http://schema.org/",
 3
      "@type":"Dataset",
 4
      "name": "NCDC Storm Events Database",
 5
      "description": "Storm Data is provided by the National
 6
    Weather Service (NWS) and contain statistics on...",
      "url": "https://catalog.data.gov/dataset/ncdc-storm-
 7
    events-database",
      "sameAs":"https://gis.ncdc.noaa.gov/geoportal/catalog
 8
    /search/resource/details.page?id=gov.noaa.ncdc:C00510",
      "keywords":[
 9
         "ATMOSPHERE > ATMOSPHERIC PHENOMENA > CYCLONES",
10
         "ATMOSPHERE > ATMOSPHERIC PHENOMENA > DROUGHT",
11
12
         "ATMOSPHERE > ATMOSPHERIC PHENOMENA > FOG",
          "ATMOSPHERE > ATMOSPHERIC PHENOMENA > FREEZE"
13
14
      ],
15
      "creator":{
         "@type"."Organization"
16
```

## How to do it?

- Add some JSON to your web pages
- Make sure the pages are in your sitemap

## How to do it?

- Add some JSON to your web pages
- Make sure the pages are in your sitemap
- Submit your sitemap to Google...

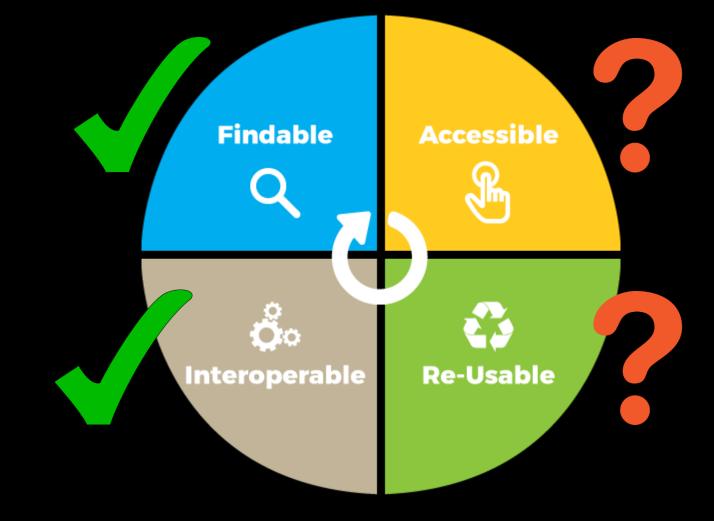

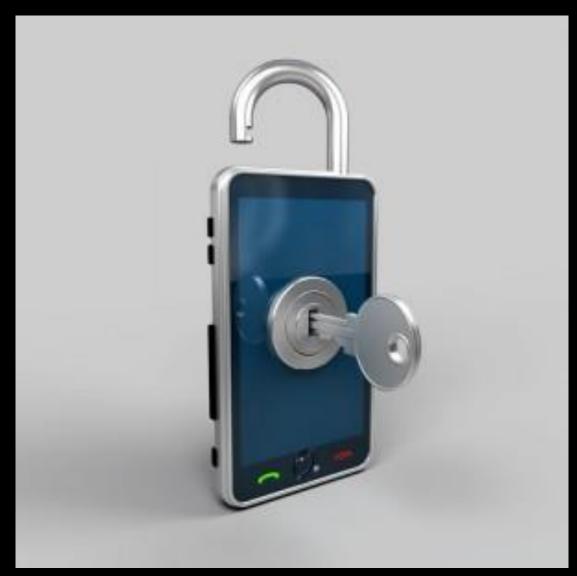

# Thoughts for the future

'A tabular dataset is one organized primarily in terms of a grid of rows and columns. For pages that embed tabular datasets, you can also create more explicit markup, building on the basic approach described above. At this time we understand a variation of CSVW ("CSV on the Web"), provided in parallel to user-oriented tabular content on the HTML page.

https://developers.google.com/search/docs/data-types/dataset

# Thoughts for the future

'A tabular dataset is one organized primarily in terms of a grid of rows and columns. For pages that embed tabular datasets, you can also create more explicit markup, building on the basic approach described above. At this time we understand a variation of CSVW ("CSV on the Web"), provided in parallel to user-oriented tabular content on the HTML page.

# Thoughts for the future

rganized prima Ind columns. Ocean Data View s that embed tabular datasets, x create more explicit marku s approach described above. we understand a variation of CS v on the Web"), provided in paral orighted tabular content on page.

# Thoughts for the future

| ↔ Code ① Issues 1 ① Pt                                                                                                    | ull requests 2 🔲 Proje                               | ects 0 🔲 Wiki                    | <u>III</u> Insights |                   |           |                     |  |
|----------------------------------------------------------------------------------------------------|------------------------------------------------------|----------------------------------|---------------------|-------------------|-----------|---------------------|--|
| Encoding standard to enable RDF graphs to be encoded in and interpreted from netCDF Classic files<br>http://www.github.com/opengeospatial/ |                                                      |                                  |                     |                   |           |                     |  |
| 68 commits                                                                                                    | 2 branches                                           | 🗞 0 releases                     | 🤽 5 cor             | 22 5 contributors |           | 办 View license      |  |
| Branch: master   New pull request                                                                                                    | ]                                                    |                                  | Create new file     | Upload files      | Find file | Clone or download - |  |
| marqh Merge pull request #10 from                                                                                                    |                                                      | Latest commit 9bfd5f0 3 days ago |                     |                   |           |                     |  |
| standard_template                                                                                                    | standard_template finishing sentence in front matter |                                  |                     | 22 days ago       |           |                     |  |
|                                                                                                    | CENSE license, readme                                |                                  |                     | 10 months ago     |           |                     |  |
| README.md                                                                                                    | license, rea                                         | dme                              |                     |                   |           | 10 months ago       |  |
| README md                                                                                                    |                                                      |                                  |                     |                   |           |                     |  |

#### NetCDF Classic Standard for Encoding RDF Graphs netCDF-Classic-LD

This is a draft encoding standard enabling RDF graphs to be encoded in netCDF Classic encoded files, and enabling netCDF Classic encoded files to be interpreted as RDF graphs.

#### https://github.com/opengeospatial/netCDF-Classic-LD

# Thoughts for the future

#### 1 -- Sigma-theta of the water body by CTD and computation from salinity and potential temperature using UNESCO algorithm --

| URI                             | http://vocab.nerc.ac.uk/collection/P01/current/SIGTPR01/                                                                                                    |  |  |  |
|---------------------------------|----------------------------------------------------------------------------------------------------|--|--|--|
| Identifier ()                   | SDN:P01::SIGTPR01                                                                                                    |  |  |  |
|                                 | Sigma-theta of the water body by CTD and computation from salinity and potential temperature using UNESCO algorithm                                                                                                    |  |  |  |
| Alternative label (en) SigTheta |                                                                                                    |  |  |  |
| Definition (en)                 | This is the preferred term for this definition. Alternative term SIGTPR02 is included to cover cases where there are two sensors of the same type contributing to the data set and referential integrity considerations prevent a usage of a single code. |  |  |  |
| Version Info ()                 | 1                                                                                                    |  |  |  |
| Has Current Version             | http://vocab.nerc.ac.uk/collection/P01/current/SIGTPR01/1/                                                                                                    |  |  |  |
| PAV Version ()                  | 1                                                                                                    |  |  |  |
| PAV Authored On ()              | 2009-11-03 16:19:38.0                                                                                                    |  |  |  |
| Deprecated()                    | false                                                                                                    |  |  |  |
| Same as                         | http://vocab.nerc.ac.uk/collection/OG1/current/SIGTHETA/                                                                                                    |  |  |  |
| Broader                         | http://vocab.nerc.ac.uk/collection/P02/current/SIGT/                                                                                                    |  |  |  |
| Broader                         | http://vocab.nerc.ac.uk/collection/S26/current/MAT00640/                                                                                                    |  |  |  |
| Broader                         | http://vocab.nerc.ac.uk/collection/P07/current/CFSN0333/                                                                                                    |  |  |  |
| Related                         | http://vocab.nerc.ac.uk/collection/P06/current/UKMC/                                                                                                    |  |  |  |
| Related                         | http://vocab.nerc.ac.uk/collection/L22/current/TOOL0002/                                                                                                    |  |  |  |
| Related                         | http://vocab.nerc.ac.uk/collection/L22/current/TOOL0040/                                                                                                    |  |  |  |
| Related                         | http://vocab.nerc.ac.uk/collection/L22/current/TOOL0041/                                                                                                    |  |  |  |
| Related                         | http://vocab.nerc.ac.uk/collection/L22/current/TOOL0042/                                                                                                    |  |  |  |
| Related                         | http://vocab.nerc.ac.uk/collection/L22/current/TOOL0058/                                                                                                    |  |  |  |
| Related                         | http://vocab.nerc.ac.uk/collection/L22/current/TOOL0144/                                                                                                    |  |  |  |
| Related                         | http://vocab.nerc.ac.uk/collection/L22/current/TOOL0149/                                                                                                    |  |  |  |
| Related                         | http://vocab.nerc.ac.uk/collection/L22/current/TOOL0035/                                                                                                    |  |  |  |
| Related                         | http://vocab.nerc.ac.uk/collection/L22/current/TOOL0451/                                                                                                    |  |  |  |
| Related                         | http://vocab.nerc.ac.uk/collection/S02/current/S032/                                                                                                    |  |  |  |
| Related                         | http://vocab.nerc.ac.uk/collection/L22/current/TOOL0018/                                                                                                    |  |  |  |
| Date ()                         | 2009-11-03 16:19:38.0                                                                                                    |  |  |  |
|                                 |                                                                                                    |  |  |  |

#### http://vocab.nerc.ac.uk/collection/P01/current/SIGTPR01/

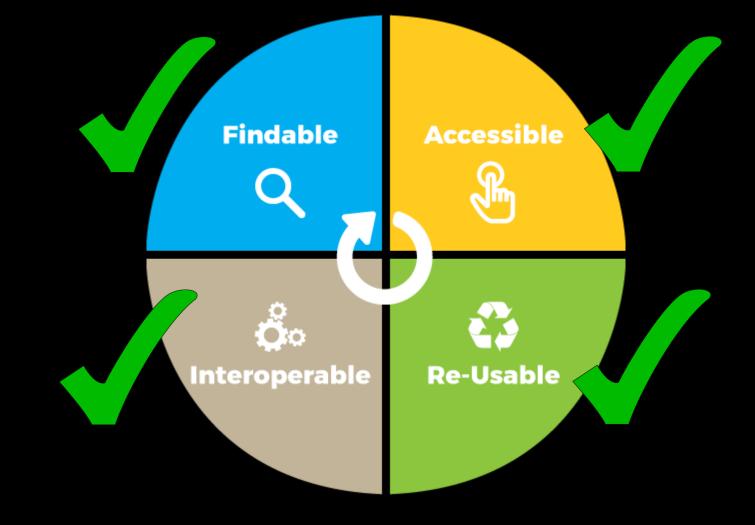

# **Useful Links**

#### **Google Dataset Search**

– https://toolbox.google.com/datasetsearch

#### **Schema.org Datasets**

- https://schema.org/Dataset
- https://developers.google.com/search/docs/data-types/dataset

#### **Structured Data Testing Tools**

- https://search.google.com/structured-data/testing-tool
- http://linter.structured-data.org/

## Project 418

- Code: https://github.com/earthcubearchitecture-project418
- Implementation: https://geodex.org/

# The place of Schema.org in Linked Ocean Data

**Adam Leadbetter** 

adam.leadbetter@marine.ie